- 1. ¿Qué es el montaje?
	- La tercera etapa de producción: Postproducción
	- Tipos de montaje
	- El editor

-----------------------------------------------------------------------------------------------------------------------------------

1.1 La tercera etapa de producción: Postproducción.

Después de haber realizado nuestras grabaciones, ha llegado el momento de la tercera etapa del proceso de producción: La postproducción que consiste en compilar el material de archivo, el material grabado y otros recursos que se utilizarán para el ensamble de nuestra película o producto audiovisual.

La postproducción se compone de distintas tareas, algunas de éstas son técnicas y otras son parte fundamental de la creación. Más adelante profundizaremos en ellas pero podemos enlistar algunas aquí:

- Manejo, resguardo, organización y respaldo del material grabado.
- Recopilación, resguardo, organización y respaldo de los materiales de archivo.
- Calificación del material grabado.
- Apertura de proyectos en programas de edición.
- Edición del producto audiovisual siguiendo el guion o escaleta.
- Arreglo de tomas. (reencuadres, estabilización, exposición)
- Arreglo de sonido. (Niveles, filtros y efectos de sonido)
- Composición musical.
- Reescritura de guion. (Variaciones en el montaje, otros recursos narrativos)
- Corrección de color.
- Mezcla de sonido.
- Exportado del producto audiovisual final.

Estas tareas se caracterizan, en general, por ser procesos que se desarrollan de manera individual y/o en pareja, lo que representa una diferencia sustancial con el proceso de producción, que como hemos visto se caracteriza por ser un trabajo colectivo. En la postproducción interviene de manera directa el editor, que acompañado por el realizador, realizará el trabajo de montar los distintos planos y sonidos producidos o compilados para nuestro producto audiovisual.

Este trabajo de montaje y sucesión de planos se hace de la mano del guion o escaleta, además serán fundamentales las indicaciones de la realizadora, y la revisión de la hoja de continuidad o script para contemplar las observaciones de los departamentos de fotografía y sonido.

#### Ejemplo:

Formato de hoja de continuidad (llena) donde se vean las observaciones de foto y sonido. (Para conocer más sobre el trabajo de continuidad revisa la Guía para Realización Audiovisual)

Es importante señalar que la postproducción es la etapa en la que se dará salida a nuestro proyecto, es decir, nos encontramos en el punto de concreción del producto audiovisual, por lo cual la creatividad y el trabajo que realicemos en la edición, permitirán alcanzar los objetivos trazados por la realizadora y el guionista. Si bien, la postproducción no es una etapa para corregir errores o inventar lo que no se produjo, si es posible hacer algunas correcciones, como es el caso de la corrección de color, o agregar algunos elementos como textos en pantalla o algún efecto que nos permitan concretar de mejor forma nuestro producto audiovisual.

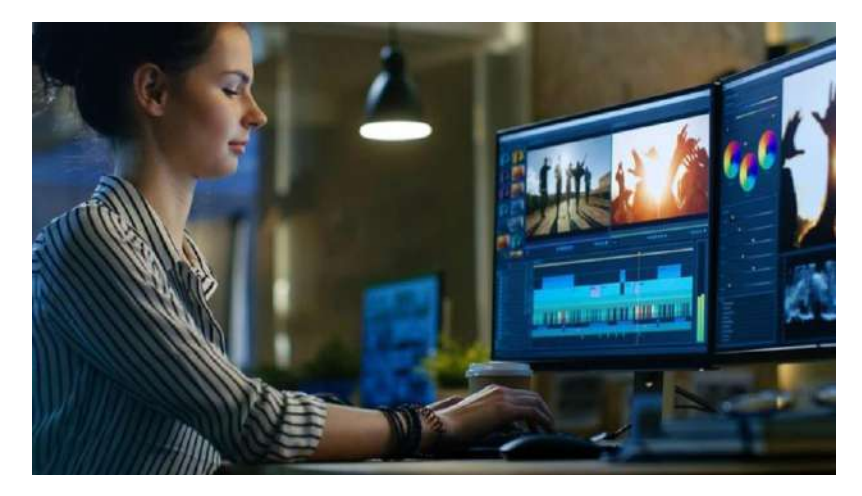

1.2 El montaje en postproducción.

El montaje está presente desde la etapa de producción, incluso se podría decir que la escritura del guion representa en sí misma la acción de montar escenas para concretar una narración; en ese sentido podríamos apelar al cineasta ruso Einseinstein quien afirmaba que el cine es montaje. Sin embargo, durante la etapa de postproducción el montaje de planos y secuencias es lo que permite darle sentido narrativo a todo el trabajo que hemos venido realizando, es decir, el resultado de ese trabajo de montaje de planos y secuencias se convertirá en nuestro producto audiovisual final.

Desde que concebimos una película o un producto audiovisual, y durante el proceso de rodaje, escogemos *lo que* queremos que el espectador vea, *cómo* queremos que lo vea, en qué *orden* y con qué *ritmo*, todo esto con el fin de expresar una idea y una emoción.

En este sentido, la edición tiene dos funciones fundamentales:

- 1. Una función narrativa, que consiste en organizar y reunir los planos para relatar la historia y que ésta llegue de una manera continuada al espectador.
- 2. Una función expresiva, en la que la contraposición de planos busca crear un efecto psicológico en el espectador. **Comentado [1]:** todos los textos en azul son de Gerardo.

El editor es el encargado de realizar esta tarea, quien además de seguir las indicaciones del guion y la realizadora, pondrá en juego su creatividad para proponer distintos cortes del producto audiovisual a la realizadora en función de las indicaciones dadas. Por lo cual, el editor no solo debe conocer a cabalidad las herramientas tecnológicas que le permitan realizar su tarea, sino que será fundamental que conozca las características y tipos de montaje, que se han convertido en convenciones durante la historia y evolución del cine y su lenguaje. El conocimiento de las características y tipos de montaje no debe representar una barrera creativa para el editor, por el contrario debe ser un punto de partida para explorar su creatividad, es decir, no se trata de seguir al pie de la letra las teorías y convenciones sino de conocerlas para mezclarlas o romper con ellas de formas creativas.

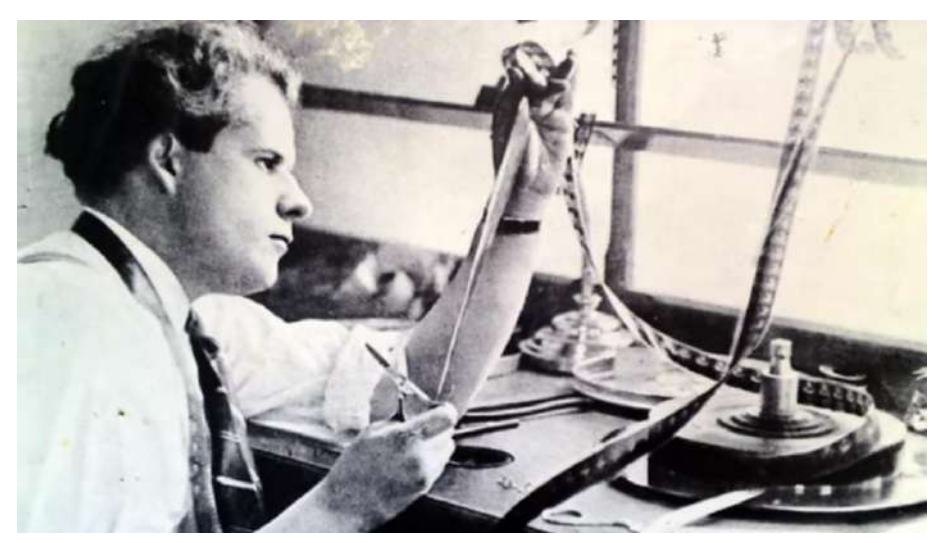

Esta foto es solo una muestra, creo que sería interesante convertirla en ilustración (dibujo), me parece relevante que se vea el filme porque el párrafo anterior hace alusión a la historia del montaje.

# *Tipos de montaje:*

# **Montaje Interno.**

El montaje interno consiste en que el movimiento de la cámara y de los personajes determinarán lo que el espectador verá, cómo lo verá, en qué orden y a qué ritmo. Generalmente coincide el tiempo cinematográfico con el tiempo real. Un ejemplo de esto se da en el *plano secuencia,* y aquellas películas que utilizan este recurso en su totalidad (Birdman, El arca Rusa, Roma, etc).

#### **Montaje externo.**

El montaje externo consiste en la fragmentación de la acción y el espacio en diferentes planos rodados desde diferentes ángulos y unidos en un orden y ritmo concretos para determinar la experiencia emocional e intelectual del espectador. Para hacer invisible este tipo de montaje se busca disimular los cambios de plano mediante las siguientes herramientas: *el corte en movimiento, el raccord, el eje y la angulación de 45 grados.*

Como hemos visto en las guías de introducción al lenguaje audiovisual y realización audiovisual, una cuestión fundamental para la narración audiovisual es la relación espacio tiempo, por lo tanto algunas formas o tipos de montaje se ven determinados por esta relación.

**Montaje cronológico:** Este tipo de montaje consiste en seguir cronológicamente una acción o acontecimiento.

**Montaje simultaneo o alterno:** Este tipo de montaje consiste en mostrar acciones que suceden en el mismo tiempo fílmico pero en diferentes espacios.

**Montaje paralelo:** Este tipo de montaje consiste en montar al menos dos acciones o escenas que no suceden en el mismo tiempo fílmico, ni necesariamente en el mismo espacio.

**Montaje por saltos o invertido:** Este tipo de montaje consiste en montar acciones o escenas, sin seguir el orden cronológico, es decir, se hacen saltos entre el pasado, presente y futuro en el tiempo fílmico, lo que se conoce como flashback y flashforward.

Así mismo, otros tipos de montaje se determinan por los conflictos y choques de ideas, emociones o cualidades plásticas de los planos, lo que se reflejará en la intención narrativa del producto audiovisual.

**Montaje invisible o narrativo:** Este tipo de montaje consiste en narrar una historia de manera en el que montaje no cobre relevancia, puede incluir rompimientos de la relación espacio tiempo, sin embargo la finalidad es desarrollar la historia sin notar el montaje.

**Montaje expresivo:** Este tipo de montaje se determina por el ritmo de la acción, es decir cuando la acción es intensa el montaje se acelera, en cambio cuando la acción es íntima el montaje se hace lento para agregar carga dramática.

**Montaje ideológico:** Este tipo de montaje consiste en montar planos, escenas o acciones que pueden estar disociadas del espacio-tiempo fílmico, la finalidad es crear ideas en el espectador a partir de conflicto y choque de estos planos.

**Montaje poético:** Este tipo de montaje pretende apelar a las emociones, estados de ánimo y psicología del espectador, como su nombre lo indica se asemeja a la creación poética a partir del montaje de planos y escenas.

Estos son algunos tipos de montaje, pero como hemos señalado no se deben asumir con rigidez, incluso la creación se fundamenta en el rompimiento e invención de nuevas formas, que permitan realizar nuestra narración de la forma deseada, y que a su vez aporten al desarrollo del lenguaje y gramática audiovisual. En ese sentido, es muy recomendable revisar las teorías del montaje cinematográfico, por ejemplo la escuela rusa y la escuela estadounidense.

### 1.3 El editor.

El trabajo de edición es una tarea que requiere paciencia, debemos estar conscientes de que pasaremos largas horas frente a la pantalla, mirando y escuchando una y otra vez el material con el que contamos; ya hemos dicho que la postproducción es un proceso solitario, en ocasiones se tendrán sesiones de trabajo con la realizadora, sin embargo el editor hará su trabajo casi todo el tiempo solo, así que será importante contar con un espacio adecuado y organizado para realizar la tarea.

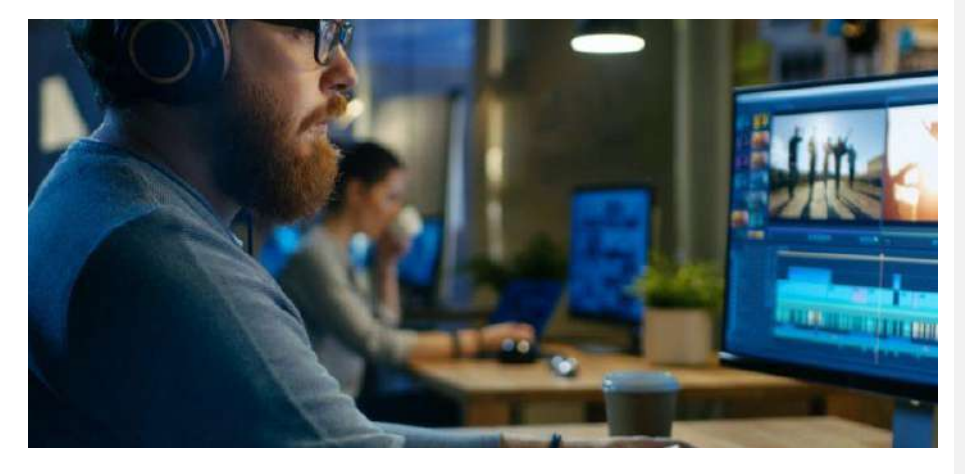

La producción deberá proporcionar al editor las condiciones necesarias para realizar su trabajo, es decir, un espacio adecuado, aislado y cómodo, que cuente con una computadora con software de edición de video, monitores de audio y video (pantalla y bocinas) y unidades de almacenamiento (discos duros). En ocasiones, los editores trabajan con sus propias condiciones y espacios, por lo que el trabajo de la producción se centra en la coordinación de los tiempos de entrega.

El editor deberá tener bien organizado el material con el que cuenta, así como su espacio de trabajo, esto permitirá agilizar los procesos, será más fácil encontrar la toma que se busca si el material está correctamente organizado y etiquetado. El desorden no solo complicará la edición, sino que podrá ponernos en aprietos más grandes, como puede ser la pérdida de material o avances en nuestro proyecto.

Como hemos visto, la atención en los detalles es fundamental para el buen fin de nuestras producciones audiovisuales, la edición no es la excepción, es trabajo del editor revisar

minuciosamente tantas veces como sea necesario la edición, porque el mínimo detalle (un cuadro en negro, una palabra mal escrita, un cuadro de más) harán gran diferencia en el resultado final.

2. De la cámara a la computadora.

#### **2.1 Data Manager ¿Qué hacer con los archivos grabados?**

Una vez terminada la grabación de nuestro producto audiovisual, procedemos a un paso sumamente importante que es el almacenamiento y gestión de los archivos grabados. A la persona encargada de esta función se le conoce como *Data Manager,* y sus funciones principales, entre muchas otras, son:

-Descargar las tarjetas o transferir la información de las cámaras a una computadora, más específicamente a los discos duros, verificando los datos y creando una copia master de los mismos, así como al menos tres copias de respaldo.

-Organiza los archivos y convierte los soportes *primarios* (tarjetas de grabación directa en cámara) y *secundarios* (Discos duros móviles u otros soportes que lleven clones del material del soporte primario) .

-Calibra los *rushes.*

-Sincroniza el sonido.

-Hace las exportaciones para las *dailies* (archivos calibrados y sincronizados de la primera semana de filmación, generados para ser compatibles con alguna plataforma de proyección y montaje)

Es sumamente importante tener bien identificado todo nuestro material, con fecha, hora, escena, código de tiempo, etc., para utilizarlo de forma óptima durante el flujo de trabajo.

#### **2.2 El hardware**.

La edición no lineal requiere un hardware especializado y potente, dada la inmensa cantidad de datos que deben procesarse y almacenarse. A continuación estudiaremos las principales características con que debe contar un equipo de cómputo optimizado para la creación de video.

- El CPU, o Unidad Central de Procesamiento, es el cerebro de la computadora, y encargado de realizar todas la tareas. Hay dos parámetros que saltan a la vista en las características técnicas dadas por los fabricantes y son: el número de núcleos e hilos (cores and threads), y la velocidad del procesador (en GHz). Para edición de video lo más importante a tomar en cuenta, es el número de núcleos que contenga el CPU, y entre más es mejor.

- El GPU, o Unidad de Procesamiento de Gráficos, como su nombre lo indica es un elemento especializado en la gestión de gráficos y video. Si bien la carga de trabajo recae casi por completo en el CPU, contar con una buena Tarjeta de Gráficos ayuda bastante en la rapidez del procesamiento, sobretodo con los archivos grabados en 8K.

- La memoria RAM, es el lugar a donde van a ejecutarse y a permanecer activos los diversos programas, desde el propio sistema operativo hasta las aplicaciones que utilicemos. Hay tres datos que nos interesan en cuanto al rendimiento de la memoria RAM:

a) Cantidad de memoria RAM (en GB)

b) Velocidad de la memoria (en Mhz)

c) Latencia (CL)

De estos tres datos el más importante es la *cantidad de memoria* con que cuente nuestro equipo. Por ejemplo: si vamos a trabajar con archivos grabados en 4K o menor resolución, es recomendable contar con un RAM de 32 GB; si vamos a trabajar con material de 6K u 8K, será mejor contar con un RAM de al menos 64 GB., 3000 Mhz de velocidad y 16 CL.

- Sistema de almacenamiento.

De nada sirve todo lo anterior si no tenemos un sistema de almacenamiento con una velocidad de lectura y escritura inferior. Existen tres tipos de sistemas de almacenamiento recomendables: los clásicos discos duros (HDD), los Discos de estado sólido (SDD) y los NVMe.

Los HDD son los más lentos de los tres pero son mucho más baratos en relación a su capacidad. Son excelentes para el almacenaje de archivos a largo plazo pero muy inferiores para instalar el sistema operativo, programas, caché o scratch.

Los SSD son mucho más rápidos que los discos mecánicos pero también más caros. Su desempeño es excelente en la ejecución del sistema operativo, programas, etc. Los NVMe, son hasta cinco veces más rápidos que los SSD y también mucho más caros.

Lo ideal es tener un sistema de almacenamiento bien configurado para la edición de video, de modo que se aprovechen al máximo todos los requerimientos del sistema.

- Las entradas o interfaces y el tipo de cables necesarios para la ingesta de los archivos de video en la computadora son muy diversos y han cambiado a lo largo del tiempo. En la actualidad se utiliza la interface HDMI (*High Definition Media Interface*), por su gran capacidad para la transmisión de datos de audio y video digital. Asimismo se utilizan *lectores de tarjetas,* qué básicamente son periféricos para accesar la información directamente del sistema de almacenaje primario a la computadora.

Ahora bien, las dos opciones de hardware más comunes en el mercado son Macintosh y PC. A continuación presentamos algunas características y ventajas y desventajas de cada opción.

### -Macintosh:

Esta es la opción más cara, aunque no necesariamente la mejor. Apple ofrece diferentes productos para el flujo de trabajo en postproducción de video y están en constante actualización.

# Ejemplo:

El iMac Pro de 27 pulgadas con pantalla de retina 5K presenta las siguientes características, de acuerdo a lo mencionado en 2.2:

Procesador: 8 núcleos, Intel Xeon W de 3.2 GHz, Turbo Boost de hasta 4.2 GHz, Caché de 19 MB. Es expandible hasta un máximo de 18 núcleos, Intel Xeon W de 2.3 GHz, Turbo Boost de hasta 4.3 GHz, Caché de 42.75 MB.

Tarjeta de gráficos: Procesador gráfico Radeon Pro Vega 56, con 8 GB de memoria HBM2, 56 unidades de cómputo.

Memoria RAM: 32 GB de memoria DDR4, de 2666 MHz. Expandible hasta 256 GB de memoria DDR4, de 2666 MHz.

Almacenamiento: SSD de 1TB. Configurable a SSD de 4TB.

Interfaces: Ranura para tarjetas SDXC, USB 3, Thunderbolt 3 (USB-C).

El precio de esta computadora configurada a la máxima capacidad es de ¡\$387,845.00!

-PC

Hay diversas marcas de PC con el sistema operativo Windows. En general, habría que considerar cada uno de los puntos anteriores (2.2) para obtener la máquina que nos ofrezca el mayor rendimiento. Una de las principales diferencias son los procesadores AMD, cuyo rendimiento y potencia superan en cuanto a costo a los procesadores Intel con los que cuentan las computadoras de Apple.

-En cuanto a CPU lo ideal sería contar con un procesador AMD de hasta 24 núcleos, (AMD Threadripper 3960X), que son lo más poderoso en el mercado.

-Una tarjeta de Gráficos es recomendable para trabajar archivos 8K, aunque ya la carga de trabajo la tendría el procesador, por lo que casi cualquier tarjeta gráfica vendría bien para complementar.

Si se trabaja con archivos de 1080 es suficiente una GPU con 4GB. Si los archivos son 4K, una GPU con 8GB es al menos suficiente. Para archivos 8K es recomendable tener un GPU de 16 a 20 GB.

-En cuanto a la memoria RAM, lo ideal es que ésta sea compatible con el procesador AMD, por lo que sería recomendable que el equipo cuente con un juego de 32 o 64 GB DDR4, con velocidad de 3000 MHz y CL16.

-Para que el rendimiento y el flujo de trabajo sean óptimos, el almacenamiento tendría que configurarse de manera tal que se distribuyan tanto el sistema operativo, como las aplicaciones y los archivos en diferentes soportes, sean HDD, SDD o bien NVMe.

Ejemplo:

1. Primario para el Sistema operativo y los programas: SSD.

2. Secundario para los archivos de proyecto: HDD, SSD o NVMe.

3. Tercero para el caché de medios y scratch: SSD

4. Cuarto para almacenar los archivos a largo plazo: HDD.

Estas configuraciones de almacenamiento pueden ser realizadas en el programa de edición que se esté utilizando.

2.3 El software: Los programas de edición no lineal.

Existen en el mercado diversos programas de edición, desde los profesionales hasta los más sencillos para editar videos en un teléfono celular. A continuación presentamos una lista de algunos de los principales programas de edición no lineal:

1. Adobe Premiere Pro CC 2020.

Uno de los principales programas de edición utilizado por profesionales en ámbito del cine, la televisión y la creación de contenidos audiovisuales con los más altos estándares de calidad. Permite trabajar con muchos canales de video y audio. Acepta una gran cantidad de formatos de video y su potencial aumenta si se trabaja en conjunto con la suite completa Creative Cloud de Adobe (After efects, PhotoShop, Ilustrator, etc.) Asimismo permite exportar en muchísimos formatos, tamaños y calidad.

Los requisitos técnicos de Adobe Premiere son:

**Procesador:** CPU de 6.a generación o más reciente **Sistema Operativo:** Microsoft Windows 10 (64 bits) para PC y macOS v10.13 o posterior para MacOS **RAM:** 16 GB de RAM para medios HD y 32 GB de RAM para medios 4K o superiores **GPU:** 4 GB de VRAM **Pantalla:** Recomendado 1920 x 1080 o superior. Nota: Comparar estos datos con el punto 2.2

**Comentado [2]:** ¿Cómo ven ponemos esta comparación muy técnica? En lo persona creo que la podemos ahorrar, pero sin duda es buena chamba de Gerardo. ¿Qué opinan? La principal desventaja de este software es que resulta ser bastante costoso una vez expirado el periodo de prueba que ofrece la compañía. Requiere una capacitación profunda para lograr dominar todas sus potencialidades.

# 2. Final Cut Pro X.

Este es el programa de edición profesional de la plataforma MacOS. Es muy similar a Adobe Premiere, aunque en cierto sentido es una versión más avanzada del programa iMovie, también de Apple. Cuenta con herramientas integradas con las que se pueden realizar títulos y gráficos animados en 2D y 3D. También la edición de audio de manera completa, la corrección de color y color Trading, todos desde la misma aplicación.

Los requisitos técnicos de Final Cut Pro X son:

**Procesador:** CPU de 6.a generación o más reciente

**Sistema Operativo:** macOS 10.14.6 o posterior

**RAM:** 4 GB de RAM (se recomiendan 8 GB para edición 4K, títulos 3D y edición de video en 360°)

**VRAM:** Se recomienda 1 GB de VRAM para edición 4K, edición de video en 360° y títulos 3D

**Espacio disponible:** 3.8 GB de espacio disponible en el disco.

Nota: Comparar estos datos con 2.2

La principal desventaja de este software es su elevado costo, aunque existe una versión de prueba de 90 días. Muchos usuarios de Premiere Pro se sienten incómodos al usar este software en cuanto a la gestión de archivos.

Otros programas de edición destacados en el mercado son:

--Corel Video Studio Ultimate (Ideal para principiantes. Windows 7 de 64 bits o mayor.)

-DaVinci Resolve 2020 (Versión gratuita descargable. Fácil de usar. Windows 8.1 o posterior | OS X 10.10.5 o posterior | Linux CentOS 6.6

-Lightworks. (Versión gratuita. Windows 7 a más. Ubuntu / Lubuntu / Xubuntu 14.04 o más. Mac OS X 10.9 o más.

-KineMaster. (Aplicación para editar video en celulares. Android o iOS)

-iMovie. Editor gratuito para Macintosh.

### 2.4 Organizando los archivos: Rutas, renombrado de archivos y carpetas.

Ya que tenemos montado nuestro Hardware y Software podríamos decir que instalamos nuestra *Isla de edición*, tal como se le llama en el medio. De acuerdo con el punto 2.2, a estas alturas ya tendremos seleccionados nuestro discos duros o de estado sólido para que unos operen el programa de edición y otros estén destinados a la gestión de los archivos de entrada y salida del material grabado y finalmente editado.

Es recomendable que se destine un soporte de almacenamiento exclusivamente para guardar los archivos del proyecto que se esté trabajando. Debido al tamaño del material grabado (sobretodo si es 4K o mayor), es conveniente contar con dispositivos de hasta 3 TB. A partir de aquí todo es organización de carpetas y archivos.

Un ejemplo muy sencillo que podemos plantear para darnos una idea de esto es como sigue: Supongamos que grabamos durante tres días consecutivos el material para un corto documental sobre un mercado popular.

En el día 1 hicimos 2 entrevistas al personal de la administración y a 5 comerciantes del área de carnicería, además de aspectos generales del exterior e interior del mercado en la misma zona.

El día 2 realizamos 4 entrevistas a comerciantes del área de frutas y verduras y aspectos de esta zona.

El día 3 realizamos entrevistas a comerciantes de abarrotes y tlapalería, así como aspectos generales de estas zonas. Grabamos audio de todo el mercado y algunas fotografías.

Al momento de vaciar el material en el dispositivo de almacenamiento, lo más conveniente será organizarlo todo en una primera carpeta llamada *Proyecto Mercado.*

A continuación, crear una carpeta por día de llamado. Es decir: *Dia 1, Dia 2, Dia 3.*

Dentro de cada carpeta organizar los archivos en: *Entrevistas y aspectos.*

De este modo, cuando comencemos a pensar en el guión y el montaje de nuestro material, sabremos siempre donde encontrar la entrevista al comerciante de carnes, o de verduras o al administrador del mercado, así como las tomas de recurso o aspectos correspondientes a cada caso. El mismo programa de edición no lineal que utilicemos nos ayudará a plantear la lógica de seguimiento de los archivos, así que entre mejor organizados los tengamos todo fluirá más rápido.

Es importante siempre tener *el respaldo* de nuestro material en dos o más dispositivos de almacenamiento, pues *puede ocurrir la desgracia de que todo nuestro material se pierda por accidente, descuido o muy mala suerte.*

# **3. Del guion a la pantalla**

**El guion ha sido la brújula durante la realización de nuestro proyecto, si bien el rodaje trajo consigo transformaciones que reescribieron el guion, aún estamos por encontrar su forma definitiva, la edición será un proceso en el que seguramente existan nuevas transformaciones, el trabajo del editor y sus propuestas podrán trazar nuevos rumbos para el guion en su camino a la pantalla.**

#### **3.1 Calificando el material grabado.**

**Ya hemos visto el trabajo que realiza el Data Manager, ha sido preciso respaldar y organizar el material en carpetas bien etiquetadas, que nos permitan encontrar rápidamente las tomas deseadas para el montaje. Es momento de seleccionar las mejores tomas y organizarlas para optimizar el flujo de trabajo durante la edición, este proceso de selección de tomas se conoce como** *calificación de material.*

**La calificación de material se hará de la mano del guion y de la hoja de continuidad producto del rodaje; recordemos que la hoja de continuidad ya incluye una calificación de la realizadora, así como comentarios del fotógrafo y sonidista, es decir, con ésta el editor se puede dar una idea clara del contenido audiovisual de cada toma. Sin embargo, no debe confiarse solo en el contenido de la hoja de continuidad, será preciso que revise cada una de las tomas que fueron aprobadas**  **por el realizador, para asegurarse de que no existan errores o detalles que se escaparon durante el rodaje, o bien daños en los archivos escritos en nuestras tarjetas y discos duros.**

**El resultado de la calificación del material le permitirá al editor conocer, en términos reales, el material con el que cuenta para realizar el montaje de tomas y secuencias, y así agilizar los procesos de edición que irán dándole sentido a nuestro producto audiovisual.**

# **3.2 El guion o la escaleta como brújula para el montaje.**

**Durante todo el recorrido de estas guías para la producción audiovisual, se ha puesto énfasis en el papel del guion y/o escaleta como brújula para nuestro producto audiovisual; hemos visto que durante el rodaje el guion se puede transformar, o bien por cuestiones de producción será necesario grabar los planos en orden distinto al guion. En el caso de la edición será preciso seguir el guion en el orden que se plantea, quizá será posible proponer un orden diferente a la realizadora, pero se trata de narrar con el material calificado lo descrito por el guion.**

**Tanto el guion como la escaleta permitirán al editor levantar la estructura del producto audiovisual, será necesario seguir el camino que el guion nos traza, para conocer si el montaje de planos y secuencias que se plantea en el guion nos permite llegar al resultado esperado; en ocasiones nos podemos encontrar, que alterando el orden que plantea el guion puede darnos mejores resultados, o bien encontrarnos en la necesidad de buscar otros caminos, incluso de tener que salir a grabar algo más.**

**Comentado [3]:** este texto rojo es mío, lo de abajo es de Gerardo, repetimos hay que ver cómo se integra o cuál nos quedamos

#### 3.1 Calificando el material grabado.

Una vez que ya tenemos todo nuestro material organizado en carpetas comienza otro momento crucial para la creación audiovisual y es el de *calificar* todo aquello que grabamos. ¿A qué nos referimos con el término *calificar*? A que vamos a identificar lo mejor del material grabado en términos de lo que conviene a los objetivos expresivos de nuestro proyecto audiovisual. Si bien durante el proceso de *producción*, ya se debería haber realizado una primera calificación de material, muchas veces, y sobretodo durante la creación de documentales, no se puede hacer completamente este proceso. En ocasiones incluso se graba mucho más material del que se contemplaba originalmente y entonces será necesario revisarlo. Otras veces descubrimos qué hace falta grabar más y lo reportamos a los demás departamentos.

Durante esta etapa se observan a detalle todos los aspectos de lo que grabamos, la estética de la imagen, el sonido, errores y aciertos, así como detalles que pudieran agregarse o suprimirse a la

hora de comenzar el montaje. Se anota la duración de los clips grabados y se descarta el material que no sirve. Sobretodo, *evaluamos nuestro trabajo para su organización lógica dentro del discurso narrativo planteado en el guión.* Ya desde aquí sabremos a qué momento específico de la estructura que preparamos pertenece cada archivo grabado.

Volviendo al ejemplo del cortometraje documental sobre el Mercado, al hacer la *calificación* del material que tenemos en el día 1 de rodaje, particularmente las tomas que grabamos del exterior del recinto, descubrimos que hay tres tomas buenas, pero en una de ellas la luz del sol permitió que los colores lucieran más vivos que en las otras. Entonces , si queremos mostrar un Mercado atractivo visualmente en el producto final, tendríamos que *calificar* esta toma como la *óptima*  para utilizarla en el montaje.

3.2 El guión o la escaleta como brújula para el montaje.

Como ya estudiamos en el Manual de Guión, éste va a estar presente en todos los momentos del proceso de Producción audiovisual. Durante el montaje se vuelve totalmente crucial, pues será la principal guía para ordenar la enorme cantidad de archivos grabados. Ya desde el guión tenemos una idea del montaje, pues este se escribe en una sucesión lógica de escenas y secuencias, estructuradas en actos.

Por ejemplo, si estructuramos nuestro guión en tres momentos tales como *Planteamiento*, *Desarrollo y Conclusión,* sabemos que el material que grabamos va a tener su lugar dentro de cada uno ellos. Tendremos tomas específicas para los tres momentos, pues así lo establecimos desde la *Preproducción*.

Volviendo al ejemplo del cortometraje documental sobre el Mercado, suponiendo que el guión lo estructuramos con una narrativa lineal de tres actos, para mostrar una semblanza de este espacio en la comunidad, tendríamos que acomodar aquello que nos dijeron en las entrevistas los administradores y los comerciantes, además de las tomas de recurso de la siguiente manera:

1) Describiendo el contexto espacial e histórico del Mercado como *Planteamiento*.

2) Mostrando las actividades que se llevan a cabo en la vida cotidiana en los diferentes espacios dentro del recinto, durante el *Desarrollo*.

3) Hablando del futuro del lugar y la necesidad de mantenerlo como espacio tradicional de intercambio de productos en la comunidad como *Conclusión*.

3.3 Reescribiendo el guión o la escaleta en el montaje.

Por las dinámicas creativas de la producción audiovisual, ocurre con mucha frecuencia que durante el rodaje se vean modificadas las ideas planteadas originalmente en el guión, de modo que éste se tenga que ir reescribiendo, incluso al grado de dar un giro completo a lo que se quería expresar.

En el montaje esto no es una excepción. El *editor* es un profesional en su ramo que conoce perfectamente las técnicas narrativas de la producción audiovisual; es en esencia un cineasta, con un alto nivel de cultura cinematográfica capaz de producir y proponer ideas nuevas para lograr junto con el *Realizador* la conclusión del producto audiovisual. Así que a la hora de construir las diferentes escenas y secuencias en la isla de edición, no es raro que altere lo que se planteó en el guión, o inclusive durante el rodaje, *siempre con miras a lograr el mayor nivel de expresividad en la narrativa*.

En nuestro ejemplo del audiovisual del Mercado, durante la calificación del material el *Editor* descubrió que muchos de los comerciantes denunciaban sutilmente que los administradores estaban comenzando a sabotear el Mercado, con el fin de convertirlo en una Plaza comercial de otro tipo y correrlos. Así que sugiere entonces al *Realizador* un elemento de conflicto narrativo que va a alterar la idea original del documental, que de ser una semblanza se convierte ahora en una denuncia. Entonces propone realizar nuevas entrevistas y aspectos para reforzar esta nueva idea, aunque, por supuesto, ya dependerá del Realizador y los patrocinadores del documental el llevarla a cabo o simplemente descartarla y pedir al editor que se apegue al planteamiento original.

#### 3.4 Diálogos, narraciones y entrevistas: La palabra en el montaje.

En el caso de que estemos editando un relato de ficción, hemos de apegarnos a los diálogos escritos en el guión aunque revisando la manera en que los actores y actrices hayan ejecutado las palabras, en qué tono, etc. Es común aquí el uso de la técnica de la edición cruzada, en la que tenemos a dos personajes que están dialogando aunque fueron grabados de forma independiente. El editor muestra a uno u otro en pantalla, ya sea que esté respondiendo o escuchando a su interlocutor. El editor sugiere si el ritmo del diálogo se presta para acelerar o bien mantener un ritmo lento en la escena.

El montaje puede ser acompañado de una narración, como en el caso de muchos documentales o bien películas de ficción que cuenten una historia desde un punto de vista subjetivo de un personaje o un narrador omnipresente. En todo caso esta narrativa estará planteada en el guión, o bien será añadida posteriormente de acuerdo a las ideas que surjan en el proceso.

En el caso de las entrevistas, muchas veces el editor cuenta con una transcripción en la que se señalan los tiempos y los momentos de la estructura en que pueden funcionar los testimonios de los personajes entrevistados. Ya con este material a la mano se le facilita localizarlo e incrustarlo en el cuerpo del proyecto general.

3.5 Tiempo y espacio: El ritmo en el montaje.

## **Ritmo.**

La edición es responsable del *tiempo interno* de una película. De este modo se pueden presentar estos casos:

Una película en la que predominen los planos de larga duración, con transiciones suaves tendrá un *ritmo lento,* transmitiendo una impresión de languidez, monotonía, desesperación o bien reflexión filosófica.

Por el contrario, una película donde predominen las tomas breves con *enlaces* de tipo *corte directo,* tendrán un ritmo rápido y ágil.

3.6 El sonido en el montaje.

Una vez que tenemos montada la película en su mayor parte, esto es, ya con la estructura planteada desde el guión y modificada durante el rodaje, comenzamos a trabajar el proceso de montaje del sonido. Este consta de tres parte fundamentales:

-Las palabras (Diálogos, narración) -La música

#### -Ambientes y ruidos

En un primer momento y como mencionamos en 3.4, los diálogos y narraciones constituirán la primera parte del ensamblaje del sonido. En los programas de edición no lineal, sería la primer pista de audio y ya nos da una idea general de la película terminada.

Una segunda pista será la de la música, que bien puede ser compuesta originalmente para la película o también tomada de otras fuentes para acompañar la narración. La música se va colocando en el montaje donde sea necesario de una manera muy rigurosa, atendiendo al código de tiempo, fotogramas, etc. Generalmente un compositor se encarga de ir creando la pista musical mientras contempla el ritmo de la película ya montada.

Una tercer pista básica es la de los ruidos y ambientes, en la que se incluyen los sonidos presentes durante el levantamiento de la imagen, así como los ruidos incidentales que pueden ya estar marcados desde el guión, por ejemplo el golpeteo en una puerta que anuncia la llegada de un personaje furioso. Ya es decisión del director si vemos en pantalla la acción de golpear la puerta o nos enfoca los rostros de las personas que estén escuchando. En todo caso, aquí el ruido incidental nos refuerza una situación dramática y le da dinamismo a la narración. En el caso de una película documental en donde ocurre una manifestación en las calles, es importante escuchar lo que gritan los manifestantes, las consignas, peticiones, porras, etc. O en una película sobre la naturaleza, en la que podamos escuchar a los animales en su hábitat.

Un técnico especialista puede trabajar en la creación de sonidos incidentales, mediante el uso de diversos objetos que bien no necesariamente tienen que ser los mismos que vemos en pantalla, pero cuyas características acústicas se asemejan. También se da el caso de hacerr sonidos de algo puramente ficticio, tal como en la saga de STAR WARS en donde se crearon sonidos de armas, naves, ambientes e incluso seres de otras galaxias.

Una vez que ya se tiene estas pistas básicas, el último proceso que se va a llevar a cabo es el de la mezcla de sonido. Aquí trabajarán mano a mano el director con el ingeniero de sonido, y se enfocarán a darle una intencionalidad narrativa tanto a los diálogos, como a la música, los ruidos y ambientes. El Director decidirá en qué momento tendrá más énfasis o volumen un diálogo, un

momento musical, un ruido o un ambiente específico. Es un trabajo sumamente minucioso, pero altamente creativo pues es aquí en donde el sonido contribuye poderosamente a la narración de la película.

4. Cortes, transiciones y ensambles. (Sustituye al capítulo que planteaba el manejo del Premiere)

#### *Transiciones básicas.*

Como ya vimos en el Manual de Introducción al Lenguaje Audiovisual, una secuencia está conformada por un conjunto de planos. La manera más corriente de establecer un enlace entre dos planos se denomina corte directo.

También se puede pasar de un plano a otro por medio de un efecto conocido como disolvencia, que por su propia naturaleza se presta a diferentes fines narrativos y expresivos, por ejemplo, para establecer un paso de tiempo durante un mismo escenario o vincular dos distintos; para simbolizar una idea o para crear un ritmo suave dentro de la secuencia.

El fundido a negro, blanco o color sirve para terminar una secuencia, tal como un punto y aparte en la escritura, para mostrar un largo paso del tiempo o pasar a una nueva etapa en la narración. Puede funcionar también como un recurso dramático para indicar que un personaje ha roto con su pasado o ha perdido la noción del tiempo.

Otro recurso son las cortinillas, que mediante diferentes efectos de desplazamiento de un plano sobre otro dan una sensación de agilidad a la narración.

*Corte en movimiento*: Para que el paso de un plano a otro sea más imperceptible se utiliza el movimiento de un personaje o cosa que empiece en un plano y termine en el siguiente, después de un *corte directo*. Para realizarlo, se graba el mismo movimiento en los dos planos, de modo que al empalmarlos a la mitad de dicho movimiento, el espectador se distraerá por estar atento a la dinámica dramática de la escena. Se debe estar atento a la dirección del movimiento.

*Raccord*: Es la coherencia entre los planos consecutivos que forman una secuencia; debe haber la misma iluminación, la misma posición, el mismo vestuario entre los personajes, etc., así como la direccionalidad entre los dos o más planos de la secuencia.

*Eje de 180 grados*: Su función es orientar al espectador dentro del espacio de una escena. Hay dos tipos de eje: *De mirada y de movimiento*.

El *eje de mirada* es la línea imaginaria entre dos personajes que están interactuando en una escena. Teniendo en cuenta esa línea, todas las posiciones de cámara deberán estar a un lado de ella, siempre en los límites de 180 grados de la misma. (Entre más personajes haya en una escena, más líneas de interacción habrá entre ellos y por tanto más ejes que cuidar).

El *eje de movimiento* es la línea imaginaria en dirección del movimiento. Todas las posiciones de la cámara estarán en uno de los lados del eje, de este modo, aunque cambiemos de plano, siempre habrá un movimiento con la misma dirección.

La *angulación de 45 grados* se utiliza para evitar la sensación de salto brusco de un plano a otro. Por ejemplo, hacer corte directo de un *full shot* a un *close up,* este último en un ángulo de 45 grados con respecto al anterior, hará más imperceptible el enlace entre los planos.

## **Ejercicios prácticos.**

A continuación proponemos los siguientes ejercicios en los que se aplicarán los distintos tipos de transiciones, en un primer paso, apoyándonos en el programa de edición con el que se cuente, ya sea en la computadora, la tablet o bien el teléfono celular.

1. *Corte directo*. En la línea de tiempo del programa de edición:

a. Colocar una serie de diez o más clips de video distintos, cuya duración individual sea de no más de tres segundos y enlazarlos por *corte directo*.

b. Enlazar por *corte directo* una serie de clips de video tomados en el salón de clase. Desde tomas cerradas hasta tomas abiertas y viceversa.

c. Presentar a un personaje mediante distintos planos enlazados por corte directo.

d. Presentar un espacio abierto mediante distintos planos enlazados por corte directo.

e. Pasar de una toma abierta a un plano cerrado por corte directo de un mismo objeto o persona.

f. Pasar de un plano cerrado a uno abierto de un objeto o una persona.

g. Enlazar por corte directo el plano completo de una silla con una persona sentada y otro plano completo de la silla vacía.

h. Establecer una relación lógica entre tres planos distintos mediante el corte directo, por ejemplo: hombre sentado en escritorio, seguido de mano escribiendo, seguido de ojos humedecidos con lágrimas.

1. *Disolvencia*. En la línea de tiempo del programa de edición:

*a.* Colocar una serie de planos distintos y enlazarlos por medio de la herramienta *disolvencia.*  (La duración del efecto de disolvencia puede variar de acuerdo al ritmo deseado por el realizador y el editor, por lo que ésta puede ser larga o corta).

b. Presentar el lugar donde se toma el taller de producción audiovisual mediante una serie de planos enlazados por disolvencia.

c. Presentar a un personaje a través de planos enlazados por disolvencia.

d. Por *corte directo* y *disolvencia* crear una secuencia en la que se muestren los distintos aspectos del salón de clase, finalizando con un *fundido a negro, blanco o color sólido*.

e. Enlazar una secuencia en la que predominen los *cortes directos* con una en la que predominen las *disolvencias* mediante una cortinilla.